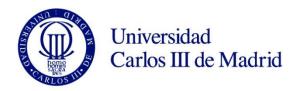

## **UC3M REGISTRATION GUIDE**

# CREATE YOUR ACCOUNT FOR ADMISSION TO Ph.D. STUDIES

#### **HOW TO GET YOUR USER NUMBER AND PASSWORD**

## STEP 1: ENTER PERSONAL DATA

#### Student registration

| You are accessing an asset owned by the institution. Only authorized users have the right to access this asset, any unauthorized attempt will be audited and stored if required. Access by unauthorized personnel to this resource is explicitly prohibited.                                                                                                    |                            |                                                                                                    |
|----------------------------------------------------------------------------------------------------|----------------------------|----------------------------------------------------------------------------------------------------|
|                                                                                                    | 1                          | 2                                                                                                    |
| User registration form                                                                                                    |                            | Summary of the registration form                                                                                    |
| Student Basic Data                                                                                                    |                            |                                                                                                    |
| If you are already registered and do not remember your password to complete your application, please click here If you are a NEW USER, please complete your registration: Please enter your nationality and your ID number. If you have Spanish nationality please enter your NIF/DNI as document of identification. If you have another nationality please enter your passport or Spanish residence card number. If you do not have any ID number, the university will provide you with a provisional ID number. |                            |                                                                                                    |
|                                                                                                    |                            | PLEASE NOTE the required fields:                                                                                    |
| *Nationality                                                                                                    |                            | Document Number:                                                                                                    |
| *Do you have any personal identification document?                                                                                                    | Yes  No                    | Spanish students: DNI (Full number plus letter). Complete with zeros on the left if necessary. No dashes or spaces. |
| *Document number                                                                                                    | Document number            | International students: Passport (preferably) or                                                                    |
| *Type of Document                                                                                                    |                            | Spanish Residence Card number. No dashes or spaces.                                                                 |
| Personal data                                                                                                    |                            |                                                                                                    |
| All the required data are mandatory.                                                                                                    |                            |                                                                                                    |
|                                                                                                    |                            |                                                                                                    |
| *First name and Middle name                                                                                                    | First name and Middle name | Enter your personal data (First Name and Family name fields must not be left blank).                                |
| *Family name                                                                                                    | Family name                | - Name: write your full name in capitals.                                                                           |
| Other Family name                                                                                                    | Other Family name          | - Date of birth                                                                                                    |
| Date of Birth                                                                                                    | dd/mm/sasa                 | - Gender                                                                                                    |
| *Gender                                                                                                    | ■ Male ☐ Female            |                                                                                                    |

#### Student Contact Data 📵 Please enter the required contact information. Please, make sure you have entered the correct information, as UC3M will use this information to contact you if necessary. - Personal e-mail: Please write here an e-mail address that you usually check. - Contact Telephone number \*Personal e-mail Personal e-mail - Password: Please choose a password following the tips given when clicking that field. \*Confirm your personal e-mail Confirm your personal e-mail Contact Telephone Number Contact Telephone Number Entering the password Please, choose the password that your user will have. If you are already registered and do not remember your password to complete your application. I forgot my password \*Password Password \*Password verification Password verification Legal and Privacy Information BASIC INFORMATION ABOUT DATA PROTECTION. CONTROLLER: Universidad Carlos III de Madrid. IDENTIFICATION OF PROCESSING: Contacta. PURPOSE: To provide help and support at the University by generating help forums, presenting incidents, doubts, complaints or suggestions. Point of contact with the University. EXERCISE OF RIGHTS: You may exercise your rights of access, rectification, erasure, right to restriction of processing, data portability and to object, by sending an e-mail to the following email address: dpd@uc3m.es. ADDITIONAL INFORMATION: Additional and detailed information about our Privacy Policy can be found at https://www.uc3m.es/home/dataprotection. Check to indicate that you have read it Once your data is verified, read and check the legal and Privacy Information box. Click on Next to confirm the information Next submitted is correct.

## STEP 2: DATA VALIDATION

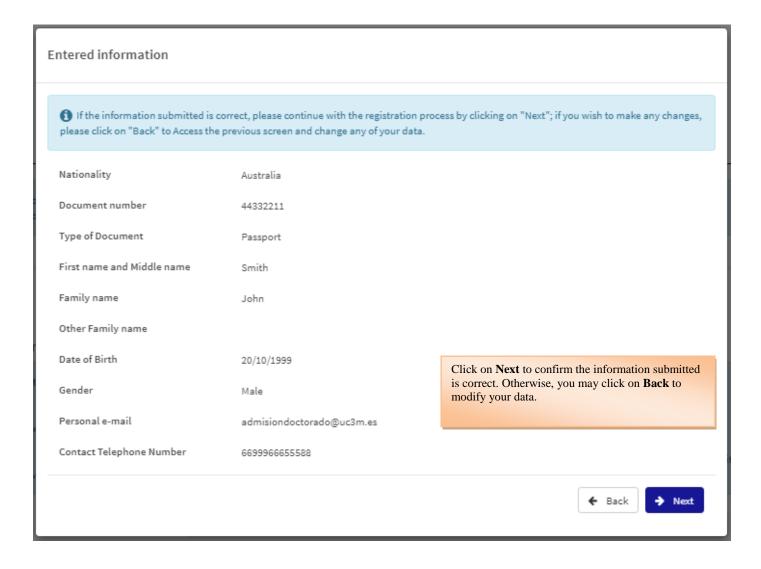

### STEP 3: GET YOUR USER NUMBER AND PASSWORD

Write down the username supplied by our system.

#### Summary

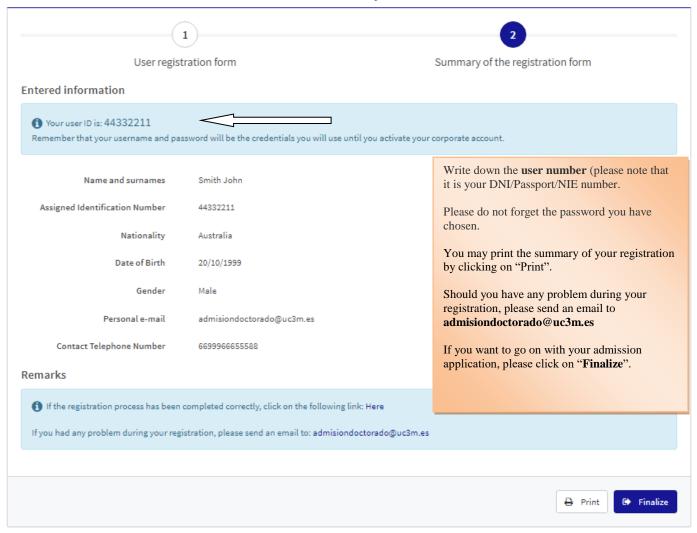